# <span id="page-0-0"></span>**Manual for Fen2eps v1.0**

## **Table of contents**

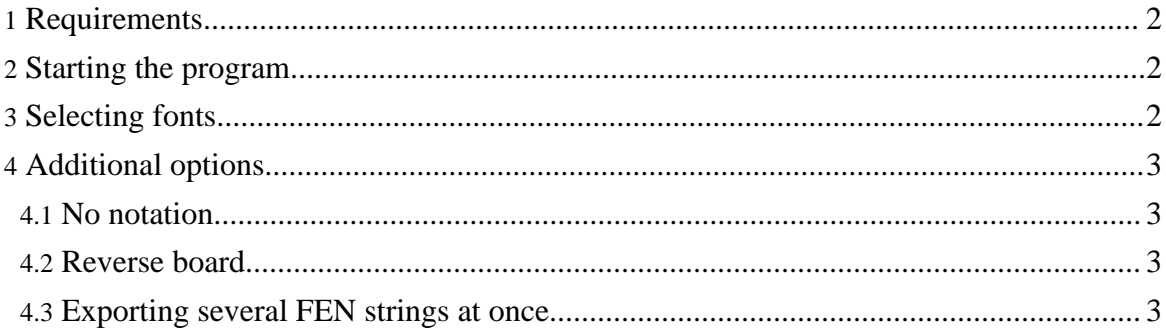

## **Abstract:**

This manual gives a short introduction to the various options of the program *Fen2eps*.

## <span id="page-1-0"></span>**1. Requirements**

Basically, *Fen2eps* doesn't have any dependencies. It should run out-of-the-box, when compiled with a decent C++ compiler. The Windows executable was prepared under Windows XP, and should work under Windows Vista/7 as well.

## <span id="page-1-1"></span>**2. Starting the program**

Starting *Fen2eps* is as simple as saying

#### fen2eps < a.fen > a.eps

where the file  $a$ . fen' contains a single FEN string in one line and  $a$ . eps' is the resulting *EPS* file. This *EPS* file contains all necessary graphic symbols for displaying the chess diagram, you don't have to install any fonts! Since *Fen2eps* reads each line only to the first "space" character you can also input EPD (Extended Position Description) strings...

If you call *Fen2eps* with one of the command-line arguments ``-h'', ``-?" or ``--help'', a small usage message appears. It provides a short overview of the additional options, which are explained in detail in the following sections.

## <span id="page-1-2"></span>**3. Selecting fonts**

The current version 1.0 of *Fen2eps* provides 19 different chess fonts for creating board diagrams. The outlines of the chess pieces are stored in special definition files, which have the extension  $\rightarrow$ . fed' and can be found in the  $\pm$  fed' directory. These files also contain information about the different heights and widths of the single ``characters''.

The fonts were downloaded from [www.enpassant.dk](http://www.enpassant.dk) in TrueType format and then converted to Postscript outlines with the help of [FontForge](http://fontforge.sf.net) (formerly known as [Pfaedit\)](http://pfaedit.sf.net). Please, regard that the copyright is still with their authors *Armando Hernandez Marroquin*, *Eric Bentzen* and *Egon Madsen*. All fonts are freeware and may be used for non-commercial purposes only!

*Fen2eps* does not have something like a built-in font. For maximum flexibility it always needs an external `\*.fed' file where it can extract the piece outlines from. If nothing else is specified, *Fen2eps* looks for the font file `default.fed' which is present in the same directory as the executable. Right after unZIPing the archive, this default font file is a copy of the font "Chess Merida" (filename: `merida.fed').

If you don't like it, all you have to do is to overwrite the file `default.fed' with one of the other `\*. fed' files. For an overview you can take a look at the <u>list of [fonts](#page-0-0)</u>. Afterwards, the new font is used for creating the *EPS* diagrams.

As an alternative, you can use the option  $\sim$  - f", followed by the name of the font definition file that should be used instead of `default.fed'.

So, replacing

```
cp fed/marroq.fed default.fed
fen2eps < a.fen > a.eps
```
you could also say

fen2eps -f fed/marroq.fed < a.fen > a.eps

which leaves the default font file untouched.

## <span id="page-2-0"></span>**4. Additional options**

### <span id="page-2-1"></span>**4.1. No notation**

If you don't want to provide a notation for the chess diagram, you can specify the option ``-n'' while calling *Fen2eps*. The board is output without notation letters and digits then.

### <span id="page-2-2"></span>**4.2. Reverse board**

You might want to display a board from Blacks perspective. In this case, use the option  $\gamma$ -r'' which creates a diagram that is drawn reverse.

### <span id="page-2-3"></span>**4.3. Exporting several FEN strings at once**

Exporting several FEN strings with the same settings is a tedious task. *Fen2eps* can help if you prepare a file, let's name it `many, fen', that contains all the chess positions you want to convert. By specifying the ``-p'' option you give *Fen2eps* a file prefix it can use for generating single EPS diagrams automatically. You can say

fen2eps -p diag/dg < many.fen

for example. What you get is one EPS file for each FEN string in `many.fen'. These EPS files are created in the directory `diag' and have the prefix `dg' followed by a unique number.

If the ``-p'' option is given, *Fen2eps* does **NOT** write to `stdout' but to the created files directly. So redirecting the output by appending a

> isempty.eps

to the program call does not have any effect (except that you get an empty file named `isempty.eps'...).

Of course, you can mix all these options and after the call

fen2eps -n -r -p diag/dg -f fed/lucena.fed < many.fen

(let's assume the file `many.fen' contains 7 FEN strings...) you can find the files `dg1.eps' to `dg7.eps' in the directory `diag'. All boards are displayed reverse, without notation and use the font ``*Chess Lucena*''.